## Probability and Statistics For Final Year Engineering Students Home Work Project  $\#1$

Ben Smith - 6161189 Simon Lehman - 6164668

June 12, 2011

1. Normal approximation to the binomial distribution

Let  $B_1, B_1, \ldots$  be a sequence of binomial random variables with  $B_n$  having a number of trials parameter equal to n and success probability parameter  $p$  (the same value for all random variables in the sequence). Let  $\mu_n$  be the sequence of means,  $E[B_n] = \mu_n$  and let  $\sigma_n^2$  be the sequence of variances,  $V(B_n) = \sigma_n^2$ . Denote  $\tilde{B}_n = \frac{B_n - \mu_n}{\sigma_n}$ .

(a) For  $p = \frac{1}{3}$  and  $p = \frac{1}{2}$ , plot the sequence of PDF's of  $\tilde{B_n}$  for  $n = 1, 2, 3, 4, 5, 10, 20, 30, 40, 50, 100$ .

The probability that  $B_n$  will have a count k is

$$
P(B_n = k) = \binom{n}{k} p^k (1 - p)^{n - k}
$$

The PDF of  $\tilde{B}_n$ , is the normalized PDF of  $B_n$ , and can be plotted by calculating the probabilities that  $B_n$  will have a count k and plotting these values on a transformed x axis, using  $z = \frac{k-\mu_n}{\sigma_n}$ , giving  $P\left(\tilde{B}_n = z\right)$ . To calculate z for all values of k the means and standard deviations all need to be calculated.

The mean of a binomial sequence is  $\mu_n = np$ .

The variance for a binomial sequence is  $Var(B_n) = np(1-p)$ . Below is the Matlab code for plotting the PDF of  $\tilde{B}_n$  for  $p = \frac{1}{2}$  and  $n = 50$ 

 $p = 1 / 2;$  % The probability parameter  $n = 50;$  % The number of trials  $k = [0:n]$ ; % The k values for  $P(B_n = k)$ mean = n \* p;  $\%$  The sequence of means for each trial % s i z e var = n \* p \*  $(1 - p)$ ; % The sequence of variances  $z = (k - mean) / sqrt(var);$  % The sequence of z values for the % normalized PDF % The normalized PDF  $\hspace{.16cm} \text{f} \; = \; \text{factorial(n)} \; \; . / \; \; \text{(factorial(k)} \; \; . * \; \; \text{factorial(n - k))} \; \; . * \; \; \ldots$  $p \tbinom{\hat{m}}{k}$  .\*  $(1-p)$  .^  $(n-k);$  $stem(z, f)$  % Plot

This is repeated for all  $n$  and  $p$  values, resulting in the table on the next page.

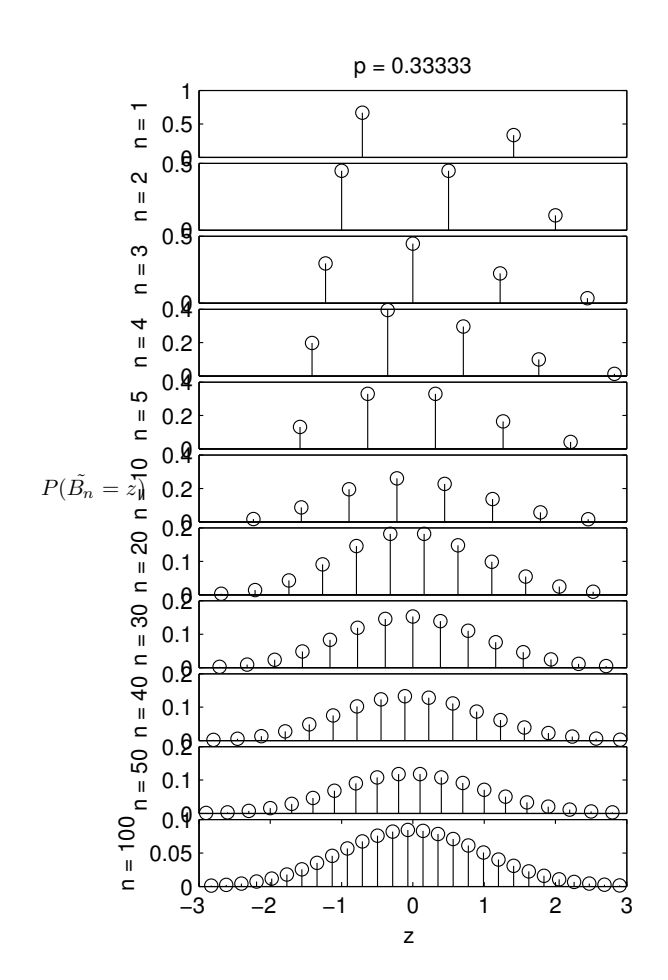

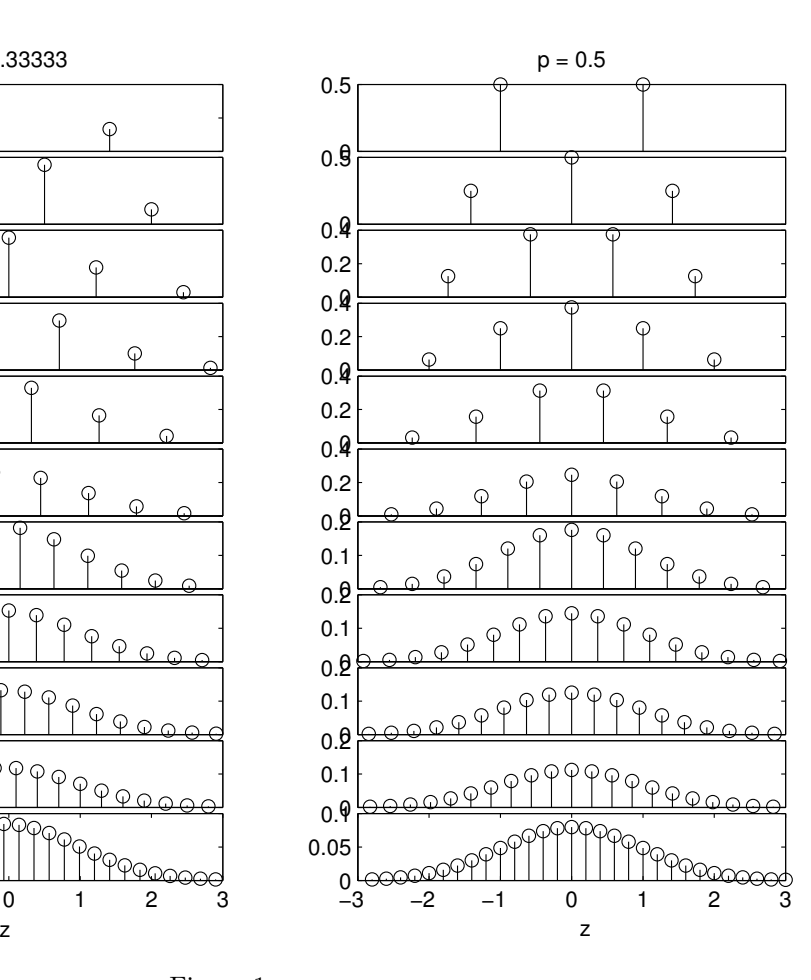

Figure 1

(b) Let  $q_n = P(B_n \ge \mu_n + 2\sigma_n)$ . For  $p = \frac{1}{3}$  and  $p = \frac{1}{2}$ , calculate  $q_n$  for  $n = 1, ..., 100$ , put the results in a table.

 $q_n$  can be evaluated by summing up all the probabilities in the probability mass function of  $B_n$  where k is greater or equal to:

$$
\mu_n + 2\sigma_n = np + 2\sqrt{np\left(1 - p\right)}
$$

Below is the code to calculate this probability for  $p = \frac{1}{2}$  and  $n = 100$ 

 $p = 1 / 2$  $\rm n ~ = ~ 100$  $k = [0:n]$  $f = \, \texttt{factorial(n)} \,$  ./  $( \, \texttt{factorial(k)} \,$  .\*  $\, \texttt{factorial(n - k)} ) \,$  ... .\* p .^ k .\*  $(1 - p)$  .^  $(n - k)$ ;  $\label{eq:mean} \text{mean}~=~\text{n}~*~\text{p}~;$  $var = n * p * (1 - p);$  $sd = sqrt(var);$  $qn = sum(f(c e i l (mean + 2 * sd) : end))$ 

This can be done for values of  $n$  and  $p$  as shown in Table 1 on page 5.

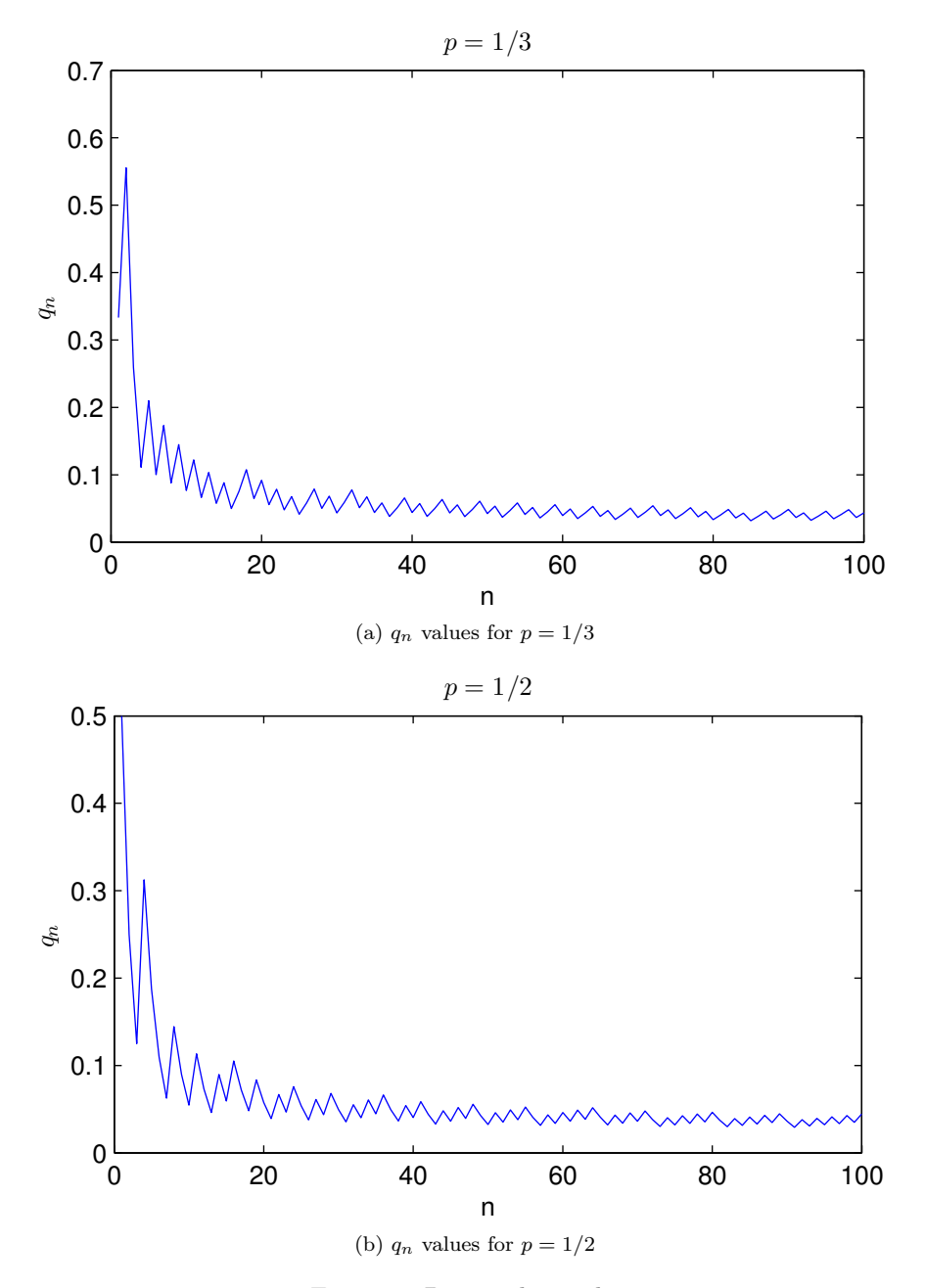

Figure 2: Binomial  $q_n$  values

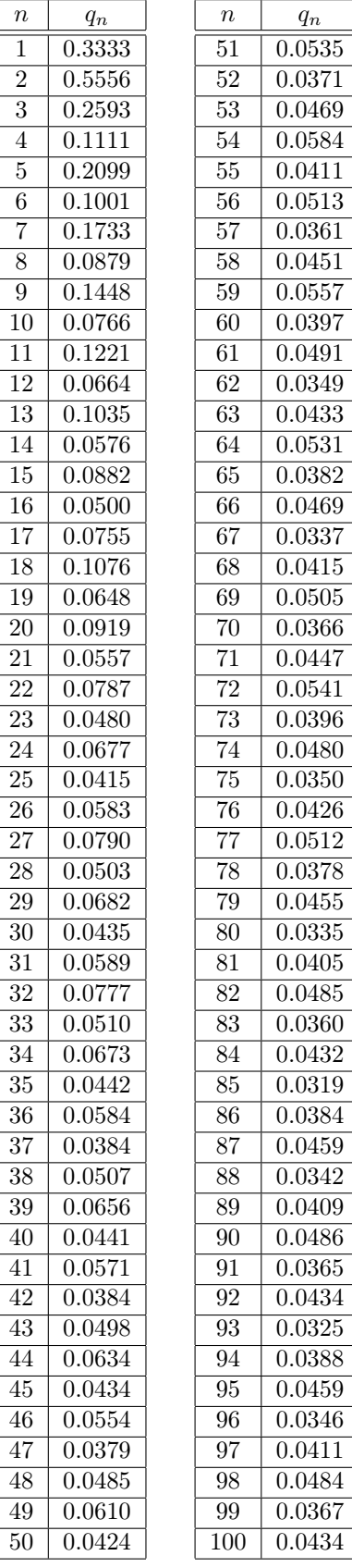

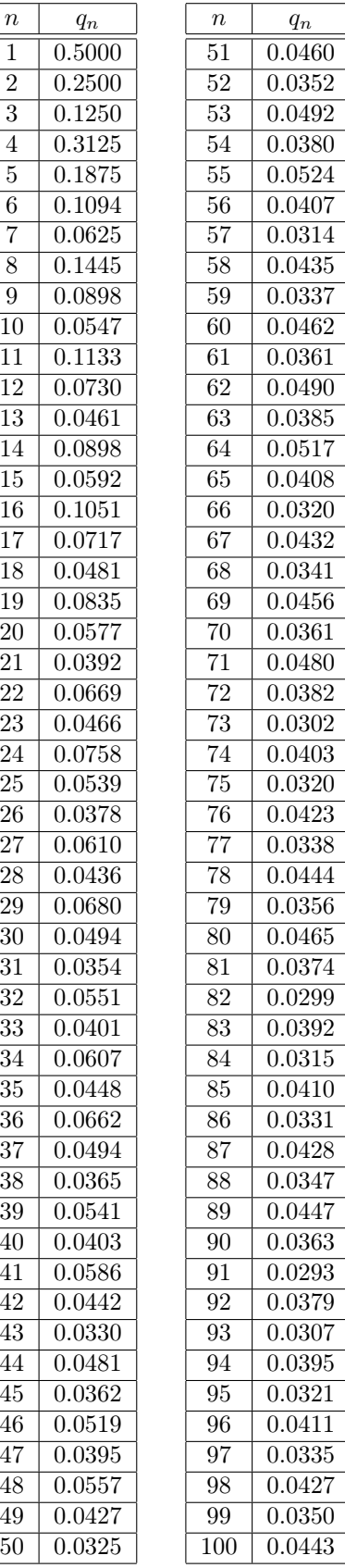

(a)  $q_n$  values for  $p = \frac{1}{3}$ 

(b)  $q_n$  values for  $p = \frac{1}{2}$ 

Table 1: Binomial  $q_n$  values

(c) Use a normal (CLT) approximation to approximate the results of (b). Put the results in a table, showing the errors.

The CLT approximation states that a normal bell curve can be used to approximate a binomial distribution and that this approximation gets better as the binomial has more trials. The probability that a normally distributed set of random variables is greater than two standard deviations from the mean can be read off a normal distribution table at 0.0228. This is shown in Table 2 on page 7 and Table 3 on page 8 with an error calculated by subtracting the CLT approximation  $q$  from the actual binomial probability  $q_n$ . This table shows that as there are more trials, the approximation gets closer to the actual binomial probability.

| $\it{n}$        | $\mathfrak{q}_n$    | $\overline{q}$ (CLT) | error               | $\boldsymbol{n}$ | $\sqrt{q_n}$ | $q$ (CLT) | error               |
|-----------------|---------------------|----------------------|---------------------|------------------|--------------|-----------|---------------------|
| $\mathbf 1$     | 0.3333              | 0.0228               | 0.3105              | $\overline{51}$  | 0.0535       | 0.0228    | 0.0307              |
| $\overline{2}$  | 0.5556              | 0.0228               | 0.5328              | $\overline{52}$  | 0.0371       | 0.0228    | 0.0143              |
| $\overline{3}$  | 0.2593              | 0.0228               | 0.2365              | $\overline{53}$  | 0.0469       | 0.0228    | 0.0241              |
| $\overline{4}$  | 0.1111              | 0.0228               | 0.0883              | 54               | 0.0584       | 0.0228    | 0.0356              |
| $\overline{5}$  | $\overline{0.2099}$ | 0.0228               | 0.1871              | $\overline{55}$  | 0.0411       | 0.0228    | 0.0183              |
| $\overline{6}$  | 0.1001              | 0.0228               | 0.0773              | 56               | 0.0513       | 0.0228    | 0.0285              |
| $\overline{7}$  | 0.1733              | 0.0228               | 0.1505              | $\overline{57}$  | 0.0361       | 0.0228    | 0.0133              |
| 8               | 0.0879              | 0.0228               | 0.0651              | $\overline{58}$  | 0.0451       | 0.0228    | 0.0223              |
| $\overline{9}$  | 0.1448              | 0.0228               | 0.1220              | 59               | 0.0557       | 0.0228    | 0.0329              |
| 10              | 0.0766              | 0.0228               | 0.0538              | 60               | 0.0397       | 0.0228    | 0.0169              |
| 11              | 0.1221              | 0.0228               | 0.0993              | 61               | 0.0491       | 0.0228    | 0.0263              |
| $\overline{12}$ | 0.0664              | 0.0228               | 0.0436              | 62               | 0.0349       | 0.0228    | 0.0121              |
| 13              | 0.1035              | 0.0228               | 0.0807              | 63               | 0.0433       | 0.0228    | 0.0205              |
| 14              | 0.0576              | 0.0228               | 0.0348              | 64               | 0.0531       | 0.0228    | 0.0303              |
| $15\,$          | 0.0882              | 0.0228               | 0.0654              | 65               | $\,0.0382\,$ | 0.0228    | 0.0154              |
| 16              | 0.0500              | 0.0228               | 0.0272              | 66               | 0.0469       | 0.0228    | 0.0241              |
| 17              | $0.0755\,$          | 0.0228               | $0.\overline{0527}$ | 67               | 0.0337       | 0.0228    | 0.0109              |
| $\overline{18}$ | 0.1076              | 0.0228               | 0.0848              | 68               | 0.0415       | 0.0228    | 0.0187              |
| 19              | 0.0648              | 0.0228               | 0.0420              | 69               | 0.0505       | 0.0228    | 0.0277              |
| $20\,$          | 0.0919              | 0.0228               | 0.0691              | 70               | 0.0366       | 0.0228    | 0.0138              |
| $21\,$          | 0.0557              | 0.0228               | 0.0329              | $\overline{71}$  | 0.0447       | 0.0228    | 0.0219              |
| 22              | 0.0787              | 0.0228               | 0.0559              | $\overline{72}$  | 0.0541       | 0.0228    | 0.0313              |
| 23              | 0.0480              | 0.0228               | 0.0252              | 73               | 0.0396       | 0.0228    | 0.0168              |
| 24              | 0.0677              | 0.0228               | 0.0449              | 74               | 0.0480       | 0.0228    | 0.0252              |
| $25\,$          | 0.0415              | 0.0228               | 0.0187              | $\overline{75}$  | 0.0350       | 0.0228    | 0.0122              |
| $26\,$          | 0.0583              | 0.0228               | 0.0355              | 76               | 0.0426       | 0.0228    | 0.0198              |
| $27\,$          | 0.0790              | 0.0228               | 0.0562              | 77               | 0.0512       | 0.0228    | 0.0284              |
| 28              | 0.0503              | 0.0228               | 0.0275              | 78               | 0.0378       | 0.0228    | 0.0150              |
| 29              | 0.0682              | 0.0228               | 0.0454              | 79               | 0.0455       | 0.0228    | 0.0227              |
| $30\,$          | 0.0435              | 0.0228               | 0.0207              | 80               | 0.0335       | 0.0228    | 0.0107              |
| $\overline{31}$ | 0.0589              | 0.0228               | 0.0361              | 81               | 0.0405       | 0.0228    | 0.0177              |
| $\overline{32}$ | 0.0777              | 0.0228               | 0.0549              | $\overline{82}$  | 0.0485       | 0.0228    | $\overline{0.0257}$ |
| $\overline{33}$ | 0.0510              | 0.0228               | 0.0282              | 83               | 0.0360       | 0.0228    | 0.0132              |
| $\overline{34}$ | 0.0673              | 0.0228               | 0.0445              | $\overline{84}$  | 0.0432       | 0.0228    | 0.0204              |
| $\overline{35}$ | 0.0442              | 0.0228               | 0.0214              | $\overline{85}$  | 0.0319       | 0.0228    | 0.0091              |
| 36              | 0.0584              | 0.0228               | 0.0356              | 86               | 0.0384       | 0.0228    | 0.0156              |
| $37\,$          | 0.0384              | 0.0228               | 0.0156              | 87               | 0.0459       | 0.0228    | 0.0231              |
| $38\,$          | 0.0507              | 0.0228               | 0.0279              | 88               | 0.0342       | 0.0228    | 0.0114              |
| $39\,$          | 0.0656              | 0.0228               | 0.0428              | 89               | 0.0409       | 0.0228    | 0.0181              |
| 40              | 0.0441              | 0.0228               | 0.0213              | 90               | 0.0486       | 0.0228    | 0.0258              |
| 41              | 0.0571              | 0.0228               | 0.0343              | 91               | 0.0365       | 0.0228    | 0.0137              |
| 42              | 0.0384              | 0.0228               | 0.0156              | 92               | 0.0434       | 0.0228    | 0.0206              |
| 43              | 0.0498              | 0.0228               | 0.0270              | 93               | 0.0325       | 0.0228    | 0.0097              |
| 44              | 0.0634              | 0.0228               | 0.0406              | 94               | 0.0388       | 0.0228    | 0.0160              |
| $45\,$          | 0.0434              | 0.0228               | 0.0206              | 95               | 0.0459       | 0.0228    | 0.0231              |
| 46              | 0.0554              | 0.0228               | 0.0326              | 96               | 0.0346       | 0.0228    | 0.0118              |
| 47              | 0.0379              | 0.0228               | 0.0151              | 97               | 0.0411       | 0.0228    | 0.0183              |
| 48              | 0.0485              | 0.0228               | 0.0257              | 98               | 0.0484       | 0.0228    | 0.0256              |
| 49              | 0.0610              | 0.0228               | 0.0382              | 99               | 0.0367       | 0.0228    | 0.0139              |
| $50\,$          | 0.0424              | 0.0228               | 0.0196              | 100              | 0.0434       | 0.0228    | 0.0206              |

Table 2: CLT approximation for  $p = \frac{1}{3}$ 

| $\it n$          | $\sqrt{q}_n$        | $q$ (CLT) | error        | $\, n$            | $q_n$  | $q$ (CLT) | error               |
|------------------|---------------------|-----------|--------------|-------------------|--------|-----------|---------------------|
| $\mathbf{1}$     | 0.5000              | 0.0228    | 0.4772       | 51                | 0.0460 | 0.0228    | 0.0232              |
| $\overline{2}$   | 0.2500              | 0.0228    | 0.2272       | $\overline{52}$   | 0.0352 | 0.0228    | 0.0124              |
| $\overline{3}$   | 0.1250              | 0.0228    | 0.1022       | $\overline{53}$   | 0.0492 | 0.0228    | 0.0264              |
| $\overline{4}$   | 0.3125              | 0.0228    | 0.2897       | 54                | 0.0380 | 0.0228    | 0.0152              |
| $\overline{5}$   | 0.1875              | 0.0228    | 0.1647       | 55                | 0.0524 | 0.0228    | 0.0296              |
| $\overline{6}$   | 0.1094              | 0.0228    | 0.0866       | $\overline{56}$   | 0.0407 | 0.0228    | 0.0179              |
| $\overline{7}$   | 0.0625              | 0.0228    | 0.0397       | 57                | 0.0314 | 0.0228    | 0.0086              |
| $\overline{8}$   | 0.1445              | 0.0228    | 0.1217       | $\overline{58}$   | 0.0435 | 0.0228    | 0.0207              |
| $\boldsymbol{9}$ | 0.0898              | 0.0228    | 0.0670       | 59                | 0.0337 | 0.0228    | 0.0109              |
| 10               | 0.0547              | 0.0228    | 0.0319       | 60                | 0.0462 | 0.0228    | 0.0234              |
| 11               | 0.1133              | 0.0228    | 0.0905       | 61                | 0.0361 | 0.0228    | 0.0133              |
| $12\,$           | 0.0730              | 0.0228    | 0.0502       | 62                | 0.0490 | 0.0228    | 0.0262              |
| $\overline{13}$  | 0.0461              | 0.0228    | 0.0233       | 63                | 0.0385 | 0.0228    | 0.0157              |
| $\overline{14}$  | 0.0898              | 0.0228    | 0.0670       | 64                | 0.0517 | 0.0228    | 0.0289              |
| $15\,$           | 0.0592              | 0.0228    | 0.0364       | $65\,$            | 0.0408 | 0.0228    | 0.0180              |
| $16\,$           | $\overline{0.1051}$ | 0.0228    | 0.0823       | 66                | 0.0320 | 0.0228    | 0.0092              |
| $17\,$           | 0.0717              | 0.0228    | 0.0489       | 67                | 0.0432 | 0.0228    | 0.0204              |
| 18               | 0.0481              | 0.0228    | 0.0253       | 68                | 0.0341 | 0.0228    | 0.0113              |
| $19\,$           | $\,0.0835\,$        | 0.0228    | 0.0607       | 69                | 0.0456 | 0.0228    | 0.0228              |
| $\overline{20}$  | 0.0577              | 0.0228    | 0.0349       | 70                | 0.0361 | 0.0228    | 0.0133              |
| 21               | 0.0392              | 0.0228    | 0.0164       | $\overline{71}$   | 0.0480 | 0.0228    | 0.0252              |
| 22               | 0.0669              | 0.0228    | 0.0441       | $\overline{72}$   | 0.0382 | 0.0228    | 0.0154              |
| $23\,$           | 0.0466              | 0.0228    | 0.0238       | 73                | 0.0302 | 0.0228    | 0.0074              |
| 24               | 0.0758              | 0.0228    | 0.0530       | 74                | 0.0403 | 0.0228    | 0.0175              |
| 25               | 0.0539              | 0.0228    | 0.0311       | 75                | 0.0320 | 0.0228    | 0.0092              |
| ${\bf 26}$       | 0.0378              | 0.0228    | 0.0150       | 76                | 0.0423 | 0.0228    | 0.0195              |
| $\overline{27}$  | 0.0610              | 0.0228    | 0.0382       | 77                | 0.0338 | 0.0228    | 0.0110              |
| $28\,$           | 0.0436              | 0.0228    | 0.0208       | $\overline{78}$   | 0.0444 | 0.0228    | 0.0216              |
| 29               | 0.0680              | 0.0228    | 0.0452       | 79                | 0.0356 | 0.0228    | 0.0128              |
| $30\,$           | 0.0494              | 0.0228    | 0.0266       | 80                | 0.0465 | 0.0228    | 0.0237              |
| $\overline{31}$  | 0.0354              | 0.0228    | 0.0126       | $\overline{81}$   | 0.0374 | 0.0228    | 0.0146              |
| $\overline{32}$  | 0.0551              | 0.0228    | 0.0323       | $\overline{82}$   | 0.0299 | 0.0228    | 0.0071              |
| 33               | 0.0401              | 0.0228    | 0.0173       | $\overline{83}$   | 0.0392 | 0.0228    | 0.0164              |
| 34               | 0.0607              | 0.0228    | 0.0379       | $\overline{84}$   | 0.0315 | 0.0228    | 0.0087              |
| $\overline{35}$  | 0.0448              | 0.0228    | 0.0220       | 85                | 0.0410 | 0.0228    | 0.0182              |
| 36               | 0.0662              | 0.0228    | 0.0434       | 86                | 0.0331 | 0.0228    | 0.0103              |
| 37               | 0.0494              | 0.0228    | 0.0266       | 87                | 0.0428 | 0.0228    | 0.0200              |
| $38\,$           | 0.0365              | 0.0228    | 0.0137       | 88                | 0.0347 | 0.0228    | 0.0119              |
| $39\,$           | 0.0541              | 0.0228    | $\,0.0313\,$ | 89                | 0.0447 | 0.0228    | 0.0219              |
| 40               | 0.0403              | 0.0228    | 0.0175       | $90\,$            | 0.0363 | 0.0228    | $\overline{0.0135}$ |
| 41               | 0.0586              | 0.0228    | 0.0358       | 91                | 0.0293 | 0.0228    | 0.0065              |
| 42               | 0.0442              | 0.0228    | 0.0214       | 92                | 0.0379 | 0.0228    | 0.0151              |
| 43               | 0.0330              | 0.0228    | 0.0102       | 93                | 0.0307 | 0.0228    | 0.0079              |
| 44               | 0.0481              | 0.0228    | 0.0253       | 94                | 0.0395 | 0.0228    | 0.0167              |
| $45\,$           | 0.0362              | 0.0228    | 0.0134       | 95                | 0.0321 | 0.0228    | 0.0093              |
| 46               | 0.0519              | 0.0228    | 0.0291       | 96                | 0.0411 | 0.0228    | 0.0183              |
| 47               | 0.0395              | 0.0228    | 0.0167       | 97                | 0.0335 | 0.0228    | 0.0107              |
| 48               | 0.0557              | 0.0228    | 0.0329       | 98                | 0.0427 | 0.0228    | 0.0199              |
| $49\,$           | 0.0427              | 0.0228    | 0.0199       | $\boldsymbol{99}$ | 0.0350 | 0.0228    | 0.0122              |
| $50\,$           | 0.0325              | 0.0228    | 0.0097       | 100               | 0.0443 | 0.0228    | 0.0215              |

Table 3: CLT approximation for  $p = \frac{1}{2}$ 

2. Analytical investigation of the exponential distribution.

X is an exponential random variable with parameter  $\lambda > 0$  if the density is  $f(x) = \lambda e^{-\lambda x}$  for  $x\geq 0$  and  $0$  elsewhere.

(a) Find the CDF of X and show your calculation.

The CDF of X can be defined in terms of its PDF

$$
F(x) = \int_{-\infty}^{x} f(t)dt
$$
  
= 
$$
\int_{-\infty}^{0} 0dt + \int_{0}^{x} \lambda e^{-\lambda t}dt
$$
  
= 
$$
\lambda \left[ \frac{-e^{-\lambda t}}{\lambda} \right]_{0}^{x}
$$
  
= 
$$
-e^{-\lambda x} + e^{0}
$$
  
= 
$$
1 - e^{-\lambda x}
$$

(b) Calculate the mean of X.

The mean value of a continous random variable is given by

$$
\mu = \int_{-\infty}^{\infty} x f(x) dx
$$

$$
= \lambda \int_{0}^{\infty} x e^{-\lambda x} dx
$$

solve using integration by parts

$$
\int u dv = uv - \int v du
$$

$$
u = x
$$

$$
du = dx
$$

$$
\begin{array}{rcl}\ndv & = & e^{-\lambda x} dx \\
v & = & \frac{-e^{-\lambda x}}{\lambda}\n\end{array}
$$

Using the integration by parts formula

$$
\mu = \lambda \left( \left[ -x \frac{e^{-\lambda x}}{\lambda} \right]_0^{\infty} - \int_0^{\infty} \frac{-e^{-\lambda x}}{\lambda} dx \right)
$$

$$
= \left[ -xe^{-\lambda x} \right]_0^{\infty} + \int_0^{\infty} e^{-\lambda x} dx
$$

$$
= [0 - 0] + \left[ \frac{-e^{-\lambda x}}{\lambda} \right]_0^{\infty}
$$

$$
= \lambda^{-1}
$$

(c) Calculate the variance of X.

The variance of a continous random variable is defined by

$$
Var(X) = \int (x - \mu)^2 f(x) dx
$$
  
= 
$$
\int_0^\infty (x - \lambda^{-1})^2 \lambda e^{-\lambda x} dx
$$
  
= 
$$
\int_0^\infty (x^2 - 2x\lambda^{-1} + \lambda^{-2}) \lambda e^{-\lambda x} dx
$$
  
= 
$$
\int_0^\infty \lambda x^2 e^{-\lambda x} - 2x e^{-\lambda x} + \lambda^{-1} e^{-\lambda x} dx
$$

Solve first integral using intergration by parts let:

$$
u = x^{2}
$$
  
\n
$$
du = 2xdx
$$
  
\n
$$
dv = e^{-\lambda x}dx
$$
  
\n
$$
v = \frac{-e^{-\lambda x}}{\lambda}
$$

Sub back into variance equation, the center integrals will cancel

$$
Var(X) = \left(\lambda \left[\frac{-x^2 e^{-\lambda x}}{\lambda}\right]_0^{\infty} + \lambda \int_0^{\infty} 2x \frac{e^{-\lambda x}}{\lambda} dx\right) - \int_0^{\infty} 2xe^{-\lambda x} dx + \int_0^{\infty} \lambda^{-1} e^{-\lambda x} dx
$$
  

$$
= \lambda \left[\frac{-x^2 e^{-\lambda x}}{\lambda}\right]_0^{\infty} + \int_0^{\infty} \lambda^{-1} e^{-\lambda x} dx
$$
  

$$
= [0 - 0] + \left[\frac{-e^{-\lambda x}}{\lambda^2}\right]_0^{\infty}
$$
  

$$
= \lambda^{-2}
$$

(d) Let  $M_k = E[X^k]$ . What is  $M_0$ ? Find a recursive formula for  $M_k$  in terms of  $M_{k-1}$ .

$$
M_k = E[X^k]
$$
  
=  $E[g(X)]$ 

where

$$
g(X) = X^k
$$

and

$$
f\left(x\right) = \lambda e^{-\lambda x}
$$

using  $E[g(X)] = \int_{-\infty}^{\infty} g(x) f(x) dx$ 

$$
M_k = \int_0^\infty x^k \lambda e^{-\lambda x} dx
$$

calculate  $\mathcal{M}_0$ 

$$
M_0 = \int_0^\infty x^0 \lambda e^{-\lambda x} dx
$$
  
=  $[-e^{-\lambda x}]_0^\infty$   
= 1

To find a recursive formula we will first try to solve unsing integration by parts

$$
M_k = \int_0^\infty x^k \lambda e^{-\lambda x} dx
$$
  
\n
$$
u = x^k
$$
  
\n
$$
du = kx^{k-1} dx
$$
  
\n
$$
dv = \lambda e^{-\lambda x} dx
$$
  
\n
$$
v = -e^{-\lambda x}
$$

$$
M_k = \left[ -x^k e^{-\lambda x} \right]_0^{\infty} - \int_0^{\infty} -e^{-\lambda x} k x^{k-1} dx
$$

$$
= k \int_0^{\infty} e^{-\lambda x} x^{k-1} dx
$$

Now see what  $M_{k-1}$  equals

$$
M_{k-1} = \int_0^\infty x^{k-1} \lambda e^{-\lambda x} dx
$$
  
=  $\lambda \int_0^\infty e^{-\lambda x} x^{k-1} dx$ 

sub back to get the solution

$$
M_k = k \frac{M_{k-1}}{\lambda}
$$

3. Properties of variance estimators.

Let  $X_1, ..., X_n$  be a sequence of independent uniform [0, 1] random variables.

(a) Calculate  $\sigma^2 = Var(X)$ 

The variance of a continuous random variable is given by:

$$
Var(X) = \int_{-\infty}^{\infty} (x - \mu)^2 f(x) dx
$$

 $f(x) = 1$ 

where

and

$$
\mu = \int_0^1 x f(x) dx
$$

$$
= \int_0^1 x dx
$$

$$
= \left[\frac{x^2}{2}\right]_0^1
$$

$$
= \frac{1}{2}
$$

therefore

$$
Var(X) = \int_0^1 (x - \frac{1}{2})^2 dx
$$
  
=  $\int_0^1 x^2 - x + \frac{1}{4} dx$   
=  $\left[ \frac{x^3}{3} - \frac{x^2}{2} + \frac{1}{4} x \right]_0^1$   
=  $\frac{1}{3} - \frac{1}{2} + \frac{1}{4}$   
=  $\frac{1}{12}$ 

(b) Estimate  $\sigma^2$  using the sample variance. Plot your estimate as an increasing function of the sample size,  $n$ .

The sample variance is given by

$$
s^{2} = \frac{1}{n-1} \sum_{i=1}^{n} (X_{i} - \overline{X})^{2}
$$

This can be plotted with simulation

 $N = 200;$  $X = \text{rand}(1, N);$  $var = zeros(N, 1);$ for  $n = 1:N$  $\begin{array}{lll} \mathrm{mean} & = \mathrm{sum}\big(X\big(\mathbf{1}\!:\!\mathbf{n}\big)\big) & / & \mathrm{n} \,; \end{array}$ var  $(n)$  = sum  $((X(1:n) - mean)$  .^ 2) / n; end

```
\text{scatter}(1:N, \text{var})xlabel ('$$n$$', 'interpreter', 'latex')
y label (' $$E [\sigmasigma^2]= s ^2$$ ', ' interpreter ', ' latex ')
```
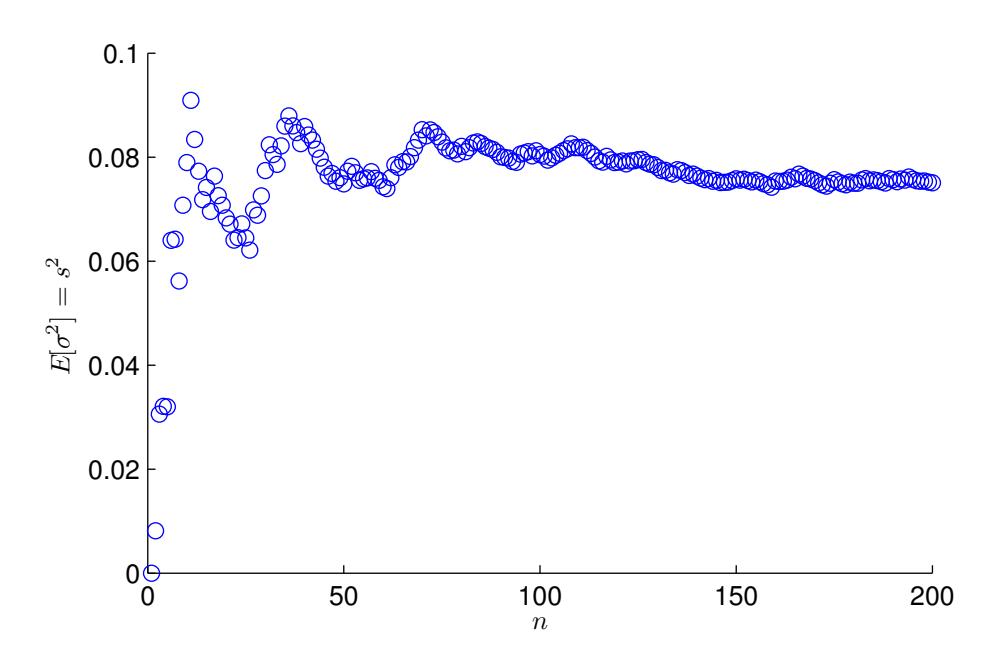

Figure 3: Plot of estimation of population variance

And it can be seen that as the number of samples is increased the estimator of the population variance approaches the actual value of  $\frac{1}{12}$ 

(c) Fix  $n = 5$ . Use simulation to plot the distribution of the sample variance. What is the mean of the distribution?

```
n = 5;n_simulations = 100000;
var = zeros (1, n\_simulations);for i = 1 : n simulations
            X = \text{rand}(1, n);mean = sum(X) / n;var(i) = sum((X - mean) .^2) / (n - 1);end
n bins = 20;
[a \ x] = \text{hist}( \text{var} , n\_ \text{bins} );\mathrm{bar} \left( \mathrm{x}\, ,\, \mathrm{a}\, \mathrm{ } \, . \, /\, \mathrm{ sum} \left( \mathrm{a}\, \right) ,\, \mathrm{ } \, \mathrm{ 'hist\, } \, ) \, ;x \,label( 'Var(X) ' )y label ('proportion');
```
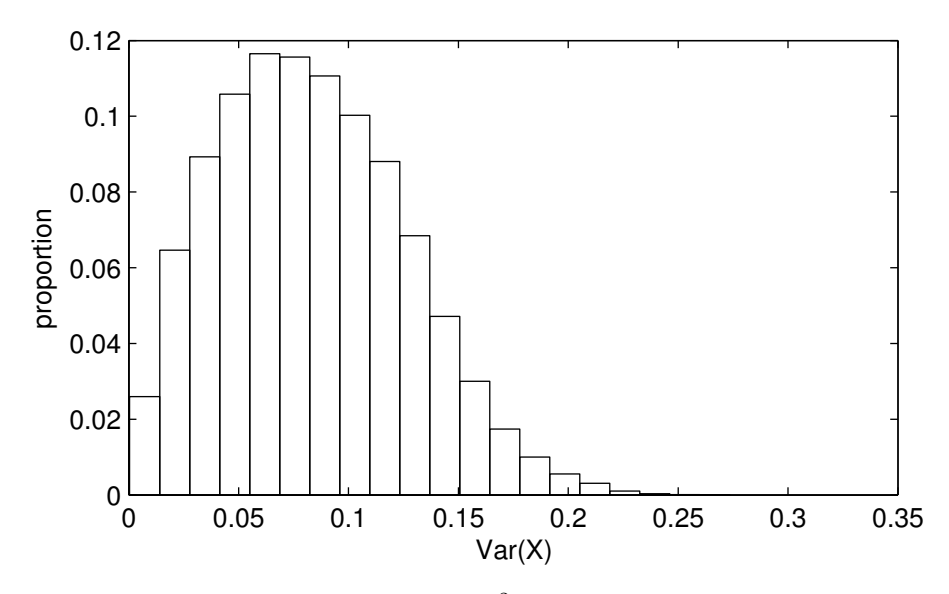

Figure 4: Distribution of  $s^2 = \frac{1}{n-1} \sum_{i=1}^n (X_i - \overline{X})^2$  variance estimator for  $n = 5$  and 100000 simulations

The mean of this distribution can be calculated with the following matlab script  $sum ( var) / n - simulations$ 

And gives the value 0.0832 which is close to the population variance of  $\frac{1}{12} \sim 0.0833$ (d) Let  $S^2 = \frac{\sum_{i=1}^n (X_i - \frac{1}{2})^2}{n}$  $\frac{\lambda_i - \overline{z}}{n}$ . Is this an unbiased estimator of the variance? Prove your result. The  $\frac{1}{2}$  is the population mean  $\mu$ 

$$
S^{2} = \frac{\sum_{i=1}^{n} (X_{i} - \mu)^{2}}{n}
$$

To check if it is biased we will see if the expected value of the estimator is the same as the population variance

$$
E[S^2] = E\left[\frac{\sum_{i=1}^n (X_i - \mu)^2}{n}\right]
$$
  
\n
$$
= \frac{1}{n} E\left[\sum_{i=1}^n (X_i^2 - 2\mu X_i + \mu^2)\right]
$$
  
\n
$$
nE[S^2] = E\left[\sum_{i=1}^n X_i^2 - 2\mu \sum_{i=1}^n X_i + \sum_{i=1}^n \mu^2\right]
$$
  
\n
$$
= E\left[\sum_{i=1}^n X_i^2\right] - E\left[2\mu \sum_{i=1}^n X_i\right] + E\left[\sum_{i=1}^n \mu^2\right]
$$
  
\n
$$
= E\left[\sum_{i=1}^n X_i^2\right] - E[2\mu (nX)] + E[n\mu^2]
$$
  
\n
$$
= nE[X^2] - 2n\mu E[X] + n\mu^2
$$
  
\n
$$
E[S^2] = E[X^2] - 2\mu E[X] + \mu^2
$$

The expected value of X is the population mean  $\mu$ From the definition of variance

$$
Var(X) = E[(X - \mu)^{2}]
$$

$$
= E[X^{2}] - E[X]^{2}
$$

$$
E[X^{2}] = \sigma^{2} + \mu^{2}
$$

sub back in

$$
E[S^{2}] = (\sigma^{2} + \mu^{2}) - 2\mu(\mu) + \mu^{2}
$$
  
=  $\sigma^{2}$ 

Therefore the estimator is unbiased as it gives the actual population variance. The reason is because it is using the population mean rather than the sample mean, which is why the  $s_n^2 = \frac{\sum_{i=1}^n (X_i - \overline{X})^2}{n}$  $\frac{\lambda_i - \lambda_j}{n}$  estimator is said to be biased.

Show your result by means of simulation (use  $n = 5$ ).

This can be simulated using the same code as for question 3c, just changing the estimator.

```
n = 5;n simulations = 10000000;
mu = 0.5;
var = zeros (1, n \sinulations);
for i = 1:n simulations
     X = \text{rand}(1, n);var(i) = sum((X - mu). ^ 2) / n;
end
n bins = 20;
[a \ x] = \text{hist}( \varphi \, \varphi \, \ldots \, \varphi \, \text{bins} );bar(x, a. / sum(a), bar(x);
x \text{label('SSE[S^2]SS', 'interpreter', 'later'})y \,label(' proportion');
```
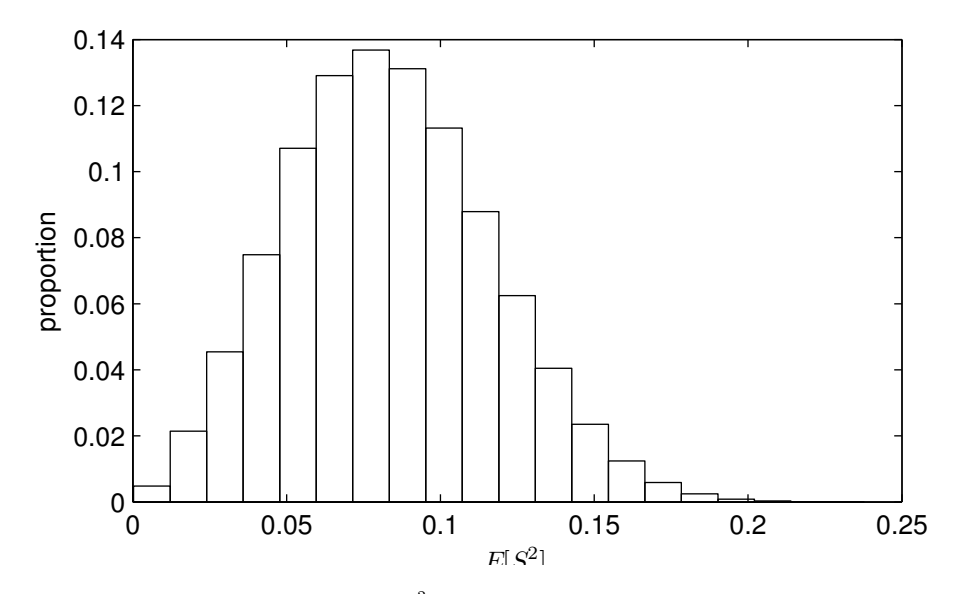

Figure 5: Distribution of  $S^2 = \frac{\sum_{i=1}^n (X_i - \mu)^2}{n}$  $\frac{x_i - \mu_j}{n}$  variance estimator for  $n = 5$  and 10000000 simulations

And the mean of this variance estimator is 0.0833 which is the same as the population variance, showing that it is indeed unbiased.

## 4. The Gamma distribution.

X is a Gamma random variable with parameters  $\lambda > 0$  and  $\alpha > 0$ , if the density is  $f(x) =$  $Cx^{\alpha-1}e^{-\lambda x}$  for  $x \ge 0$  and some  $C > 0$ .

(a) Find an expression for the normalizing constant C.

The area under the density function must be 1

$$
1 = \int_{-\infty}^{\infty} f(x) dx
$$

$$
= C \int_{0}^{\infty} x^{\alpha - 1} e^{-\lambda x} dx
$$

Find solution to the integral let

$$
G_{\alpha} = \int_0^{\infty} x^{\alpha - 1} e^{-\lambda x} dx
$$

solve using integration by parts

$$
u = x^{\alpha - 1}
$$
  
\n
$$
du = (\alpha - 1) x^{\alpha - 2} dx
$$
  
\n
$$
dv = e^{-\lambda x} dx
$$
  
\n
$$
v = \frac{-e^{-\lambda x}}{\lambda}
$$

$$
G_{\alpha} = \left[ \frac{-x^{\alpha-1}e^{-\lambda x}}{\lambda} \right]_0^{\infty} + \int_0^{\infty} \frac{e^{-\lambda x}}{\lambda} (\alpha - 1) x^{\alpha-2} dx
$$

$$
= \left( \frac{\alpha - 1}{\lambda} \right) \int_0^{\infty} x^{\alpha-2} e^{-\lambda x} dx
$$

try to get something that looks like the integral

$$
G_{\alpha-1} = \int_0^\infty x^{(\alpha-1)-1} e^{-\lambda x} dx
$$
  
= 
$$
\int_0^\infty x^{\alpha-2} e^{-\lambda x} dx
$$

sub back

$$
G_{\alpha} = \left(\frac{\alpha - 1}{\lambda}\right) \int_0^{\infty} x^{\alpha - 2} e^{-\lambda x} dx
$$

$$
= \left(\frac{\alpha - 1}{\lambda}\right) G_{\alpha - 1}
$$

evaluate the first few

$$
G_1 = \int_0^\infty x^{1-1} e^{-\lambda x} dx
$$
  
=  $\left[ \frac{-e^{-\lambda x}}{\lambda} \right]_0^\infty$   
=  $\frac{1}{\lambda}$ 

$$
G_2 = \left(\frac{\alpha - 1}{\lambda}\right) \left(\frac{1}{\lambda}\right)
$$
  
=  $\frac{1}{\lambda^2}$   

$$
G_3 = \left(\frac{\alpha - 1}{\lambda}\right) \left(\frac{1}{\lambda^2}\right)
$$
  
=  $\frac{2}{\lambda^3}$   

$$
G_4 = \left(\frac{\alpha - 1}{\lambda}\right) \left(\frac{2}{\lambda^3}\right)
$$
  
=  $\frac{6}{\lambda^4}$ 

pattern emerges

$$
G_{\alpha} = \frac{(\alpha - 1)!}{\lambda^{\alpha}}
$$

 $\lambda^4$ 

sub back

$$
1 = C \int_0^{\infty} x^{\alpha - 1} e^{-\lambda x} dx
$$

$$
= C \left( \frac{(\alpha - 1)!}{\lambda^{\alpha}} \right)
$$

$$
C = \frac{\lambda^{\alpha}}{(\alpha - 1)!}
$$

(b) Plot gamma densities for different parameter values.

Plots for differnt  $\lambda$  and  $\alpha$  values can be made with the following Matlab script

```
x = 0:0.1:3;alpha = 1;style = {'-' '--' '0' '*'}
for lambda = 1:4C = lambda \hat{ } alpha / factorial (alpha - 1);
    f = C .* x .^ ( alpha - 1) .* exp(-\text{lambda} x);plot(x, f, style{lambda})hold on
end
x \nvert \text{abel}('$$; 'interpreter', '\text{later}')
y label ('\f(x)=Cx^{\alpha-1}e^{-\lambda x}$$', 'interpreter', ...
       ' latex ')h = legend ('\ \lambda=1$$', '\$\lambda=2$$', '\$\lambda=3$$', ...
            '\\lambda=4\$$ ');
set(h, 'interpreter', 'lates')
```
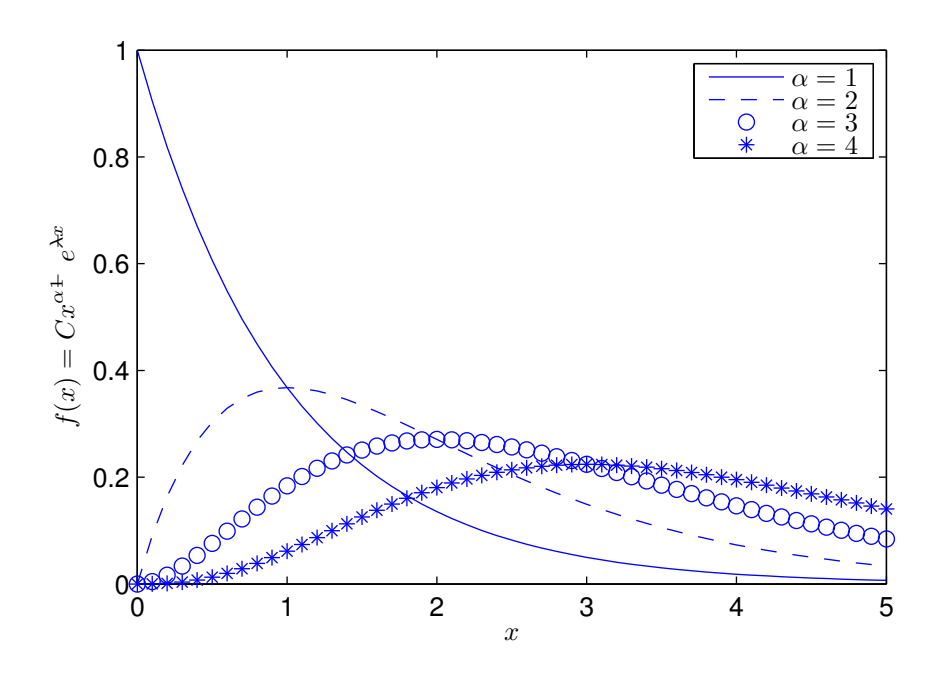

Figure 6: Plot for different  $\alpha$  values (with  $\lambda = 1$ )

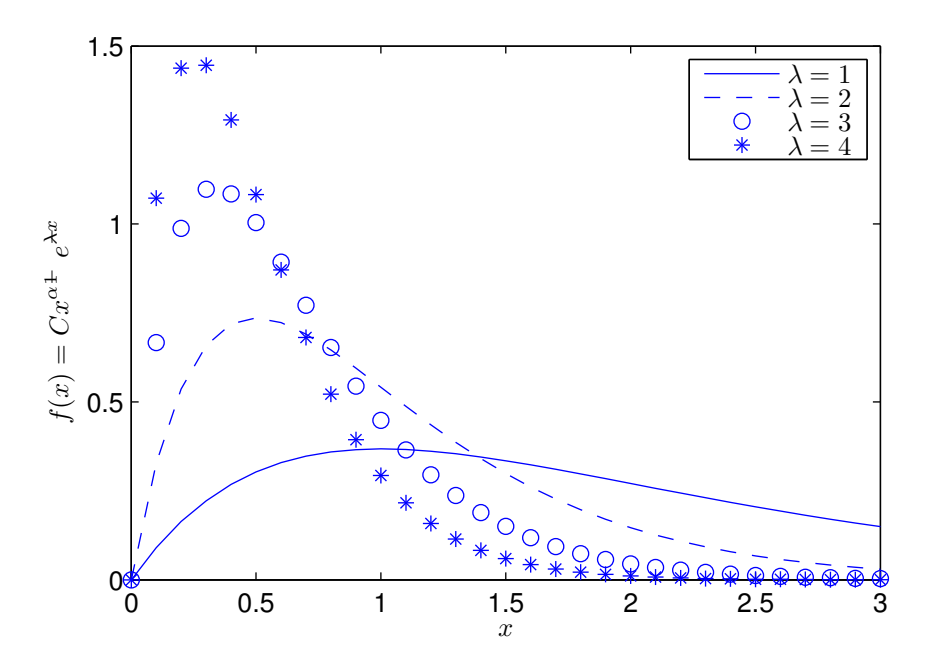

Figure 7: Plot for different  $\lambda$  values (with  $\alpha = 2$ )

(c) Is the exponential distribution a special case?

The exponential distribution is defined as

$$
f(x) = \begin{cases} \lambda e^{-\lambda x} & x \ge 0 \\ 0 & x < 0 \end{cases}
$$

If we let  $\alpha = 1$ , the gamma distribution becomes

$$
f(x) = \begin{cases} \frac{\lambda^{\alpha}}{(\alpha - 1)!} x^{\alpha - 1} e^{-\lambda x} & x \ge 0\\ 0 & x < 0 \end{cases}
$$

$$
= \begin{cases} \frac{\lambda^1}{0!} x^0 e^{-\lambda x} & x \ge 0\\ 0 & x < 0 \end{cases}
$$

$$
= \begin{cases} \lambda e^{-\lambda x} & x \ge 0\\ 0 & x < 0 \end{cases}
$$

Therefore the exponential distribution is a special case of the gamma distribution, having  $\alpha = 1$ 

(d) Find the mean and variance of the gamma distribution - show your calculations.

The expected value of a continous random variable is given by

$$
E[x] = \int_{-\infty}^{\infty} x f(x) dx
$$
  
= 
$$
\int_{0}^{\infty} x (Cx^{\alpha-1}e^{-\lambda x}) dx
$$
  
= 
$$
\frac{\lambda^{\alpha}}{(\alpha-1)!} \int_{0}^{\infty} x^{\alpha} e^{-\lambda x} dx
$$

from the calculation of  $C$  we know that

$$
\frac{\lambda^{\alpha}}{(\alpha-1)!} \int_0^{\infty} x^{\alpha-1} e^{-\lambda x} dx = 1
$$

$$
\int_0^{\infty} x^{\alpha-1} e^{-\lambda x} dx = \frac{(\alpha-1)!}{\lambda^{\alpha}}
$$

if  $\alpha$  is increased by 1

$$
\int_0^\infty x^{(\alpha+1)-1} e^{-\lambda x} dx = \frac{((\alpha+1)-1)!}{\lambda^{(\alpha+1)}}
$$

$$
\int_0^\infty x^\alpha e^{-\lambda x} dx = \frac{\alpha!}{\lambda^{\alpha+1}}
$$

sub this back into the formula for the  $E[X]$ 

$$
E[x] = \frac{\lambda^{\alpha}}{(\alpha - 1)!} \int_0^{\infty} x^{\alpha} e^{-\lambda x} dx
$$
  

$$
= \frac{\lambda^{\alpha}}{(\alpha - 1)!} \left(\frac{\alpha!}{\lambda^{\alpha + 1}}\right)
$$
  

$$
= \frac{\lambda^{\alpha}}{(\alpha - 1)!} \left(\frac{\alpha (\alpha - 1)!}{\lambda^{\alpha + 1}}\right)
$$
  

$$
= \frac{\alpha}{\lambda}
$$

The variance of a continous random variable is given by

$$
Var(X) = \int_{-\infty}^{\infty} (x - \mu)^2 f(x) dx
$$
  
\n
$$
= \int_{0}^{\infty} (x - \frac{\alpha}{\lambda})^2 (Cx^{\alpha - 1}e^{-\lambda x}) dx
$$
  
\n
$$
= C \int_{0}^{\infty} (x^2 - \frac{2\alpha x}{\lambda} + \frac{\alpha^2}{\lambda^2}) (x^{\alpha - 1}e^{-\lambda x}) dx
$$
  
\n
$$
\frac{Var(X)}{C} = \int_{0}^{\infty} x^{\alpha + 1} e^{-\lambda x} dx - \frac{2\alpha}{\lambda} \int_{0}^{\infty} x e^{-\lambda x} dx + \frac{\alpha^2}{\lambda^2} \int_{0}^{\infty} x^{\alpha - 1} e^{-\lambda x} dx
$$

using previous results

$$
\frac{Var(X)}{C} = \left(\frac{(\alpha+1)!}{\lambda^{\alpha+2}}\right) - \frac{2\alpha}{\lambda} \left(\frac{\alpha!}{\lambda^{\alpha+1}}\right) + \frac{\alpha^2}{\lambda^2} \left(\frac{(\alpha-1)!}{\lambda^{\alpha}}\right)
$$
  
\n
$$
= \frac{(\alpha+1)!}{\lambda^2 \lambda^{\alpha}} - \frac{2\alpha \cdot \alpha!}{\lambda^2 \lambda^{\alpha}} + \frac{\alpha^2 (\alpha-1)!}{\lambda^2 \lambda^{\alpha}}
$$
  
\n
$$
Var(X) = \frac{\lambda^{\alpha}}{(\alpha-1)!} \left(\frac{(\alpha+1)! - 2\alpha^2 (\alpha-1)! + \alpha^2 (\alpha-1)!}{\lambda^2 \lambda^{\alpha}}\right)
$$
  
\n
$$
= \frac{1}{(\alpha-1)!} \left(\frac{\alpha (\alpha+1) (\alpha-1)! - \alpha^2 (\alpha-1)!}{\lambda^2}\right)
$$
  
\n
$$
= \frac{\alpha (\alpha+1) - \alpha^2}{\lambda^2}
$$
  
\n
$$
= \frac{\alpha}{\lambda^2}
$$

(e) Assume now that  $X_1, ..., X_n$  is a random sample from a gamma distribution with unknown parameters  $\lambda$  and  $\alpha$ . One way to estimate the parameters is the method of moments. In the method, you equate the sample mean and sample variance to the mean and variance expressions and solve for  $\lambda$  and  $\alpha$ . Write the equations for the method of moments and then write the resulting estimators (functions of the random sample),  $\lambda$  and  $\hat{\alpha}$ .

sample mean

$$
\overline{x} = \frac{1}{n} \sum_{i=1}^{n} x_i
$$

equate to mean

$$
\overline{x} = \frac{\hat{\alpha}}{\hat{\lambda}} \n\hat{\alpha} = \overline{x}\hat{\lambda}
$$
\n(1)

sample variance

$$
s^{2} = \frac{1}{n-1} \sum_{i=1}^{n} (x_{i} - \overline{x})^{2}
$$

equate to variance

$$
s^{2} = \frac{\hat{\alpha}}{\hat{\lambda}^{2}}
$$
  
\n
$$
\hat{\alpha} = s^{2}\hat{\lambda}^{2}
$$
\n(2)

equate 1 and 2 to remove  $\alpha$ 

$$
\overline{x}\hat{\lambda} = s^2 \hat{\lambda}^2
$$

$$
\hat{\lambda} = \frac{\overline{x}}{s^2}
$$

sub  $\hat{\lambda}$  into 2

$$
\hat{\alpha} = s^2 \left(\frac{\overline{x}}{s^2}\right)^2
$$

$$
= \frac{\overline{x}^2}{s^2}
$$

(f) Use simulation to check if the estimators in (d) are biased/asymptotically unbiased. The following script estimates the gamma parameters from simulation

 $alpha = 10;$  $lambda = 6$ ;  $n = 1000000;$  $X = \text{random}('gamma', alpha, 1/lambda, 1, n);$  $sample\_mean = sum(X) / n;$  $\verb|sample_var| = \verb|sum|\big(\verb| (X - \verb|sample_mean|) \ \ .^ \ \ 2 \big) \ \ /\ \ (n \ - \ 1 \big);$  $alpha_h$ hat = sample\_mean ^ 2 / sample\_var lambda\_hat = sample\_mean / sample\_var

The results are

| set | $\alpha$ | $\alpha$ |   |        |
|-----|----------|----------|---|--------|
|     |          | 0.9997   |   | 1.0014 |
|     | 10       | 10.0057  | 6 | 6.0023 |
|     |          | 2.0014   |   | 7.9982 |

Table 4: Estimator check